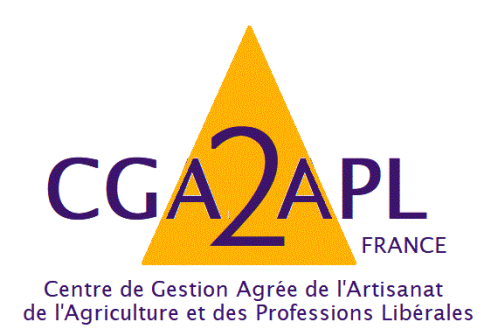

## **Campagne Fiscale 2019**

# **GUIDE DES TABLEAUX**

# **OG BIC**

(Cahier des charges EDI-TDFC 2019 Volume III B – Annexes Organismes de Gestion Agréés)

**AVRIL 2019**

## **AVANT-PROPOS ET CONSIGNES GENERALES**

#### **Les OGA ont la nécessité de collecter un certain nombre de renseignements complémentaires pour remplir leurs missions obligatoires.**

- D'établissement d'un dossier de gestion et de prévention économique.
- De contrôle de cohérence, de concordance et de vraisemblance entre les déclarations de résultats et les déclarations de taxe sur le chiffre d'affaires.
- D'examen périodique de sincérité (EPS)
- De réalisation d'un Compte-Rendu de Mission (CRM) transmis à l'adhérent et copie aux services fiscaux sous forme dématérialisée (EDI).

Ce guide est destiné à faciliter le paramétrage et l'utilisation des tableaux OG pour les Membres Correspondants et les Sociétés de Services Informatiques des Centres de Gestion Agréés et il a pour ambition de permettre l'application du guide des diligences intégré à l'instruction du Compte-Rendu de Mission.

Il contient le modèle de chaque tableau OG avec en vis-à-vis pour chacun les consignes de remplissage. Vous pouvez trouver la trame de ces documents sur le site [www.edificas.fr](http://www.edificas.fr/) (téléchargement-cahier des charges-editdfc-volume 3B)

Les tableaux **OG BIC** sont au nombre de 7. Ils doivent être présents dans les logiciels comptables.

**Ils doivent être remplis rigoureusement et adressés aux CGA avec la déclaration fiscale au format EDI (Procédure EDI-TDFC).**

**La Balance au format EDI est obligatoire. Une génération automatique de cette dernière doit être prévue par l'éditeur du logiciel.**

*RAPPEL : L'administration fiscale n'est pas destinataire des tableaux OG, ni de la balance.* 

## **INFORMATIONS IDENTIFICATION OGID00**

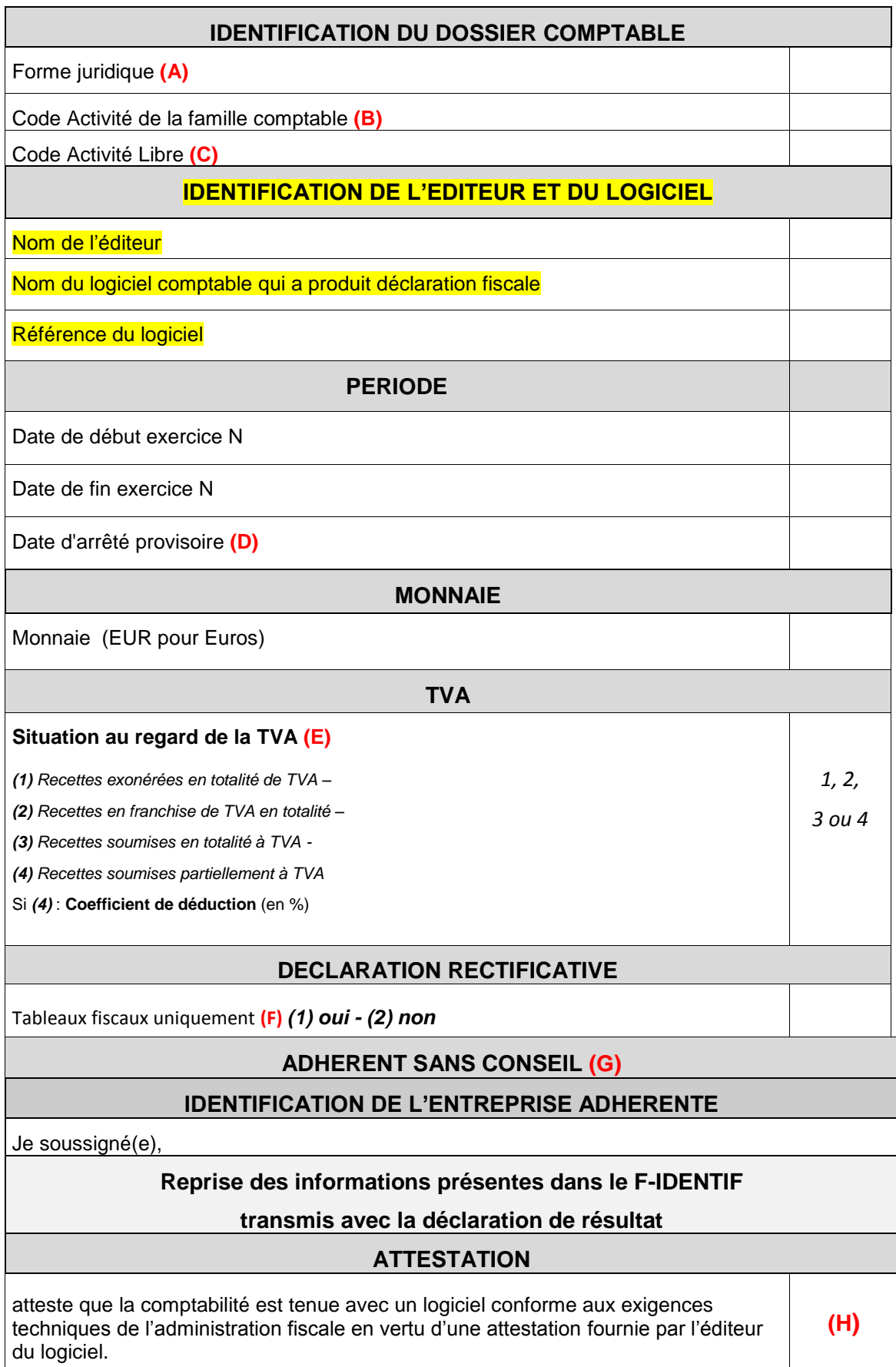

Ce tableau est généré en principe **AUTOMATIQUEMENT** à partir du tableau des données d'identification à remplir lors de la préparation du fichier EDI de votre client pour envoi à la DGFIP. Il est donc **important** de bien compléter les éléments qui alimenteront cet OGID00, notamment la forme juridique et les consignes. Les informations portées seront comparées avec les informations déjà en possession du CGA, pour contrôle et mise à jour de sa base de données.

### **(A) Rappel des Formes juridiques sous forme abrégée (extrait partiel du Cahier des charges)**

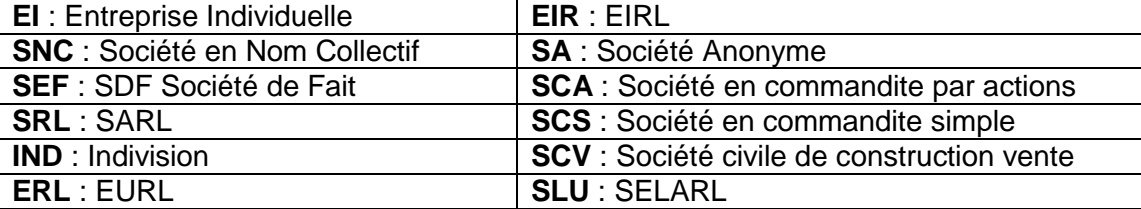

*Important : dans le cas d'une EURL, SARL n'ayant qu'un seul associé, c'est le terme ERL qui doit être mentionné.*

#### **(B) Code activité de la famille comptable**

Il s'agit d'un code activité statistiques à 6 positions adopté par les réseaux d'OGA suivants : FCGA, FCGAA, AIROGA, ARAPL, UNASA, ANPRECEGA, DEFIAA, UFCA et UNPCOGA. La table de ces codes est *disponible sur le site EDIFICAS, rubrique téléchargement, nomenclature NAFU du 19/12/2011* et auprès des réseaux cités ci-avant.

- **(C) Code activité libre** : Table de codes réservés à d'autres réseaux.
- **(D) Date arrêté provisoire :** Dans le cas d'un dépôt de déclaration provisoire, la date de fin d'exercice est celle de la clôture normale de la déclaration et la date d'arrêté provisoire est celle de la liasse déposée.
- .

.

- **(E) SITUATION AU REGARD DE LA TVA: s'il est répondu (1) ou (2), l'OGBIC03 n'est pas à servir,**
- **Dans ces cas le logiciel ne devrait pas générer l'OGBIC03, de même en l'absence de TVA dans la balance.**
- .

 **(F)** La mention **Déclaration Rectificative** porte sur les tableaux fiscaux uniquement (y compris les annexes libres) à partir du moment où une information au moins a été modifiée.

- **(G) ADHERENTS SANS CONSEILS, ATTESTATION DE LOGICIEL CONFORME :**
- .
- **Ce cadre est réservé aux adhérents sans membre de l'ordre des experts-comptables pour établir leur COMPTABILITE mais qui la tiennent au moyen d'un système informatisé et qui ont la possibilité de produire leur liasse et les tableaux OG au format EDI (H) Si cette case est cochée, cela dispense de fournir à l'OGA une attestation de conformité du fichier des écritures comptables (détention par l'adhérent de l'attestation fournie par l'éditeur).**

### **DECLARATION DU PROFESSIONNEL DE L'EXPERTISE COMPTABLE OGBIC00**

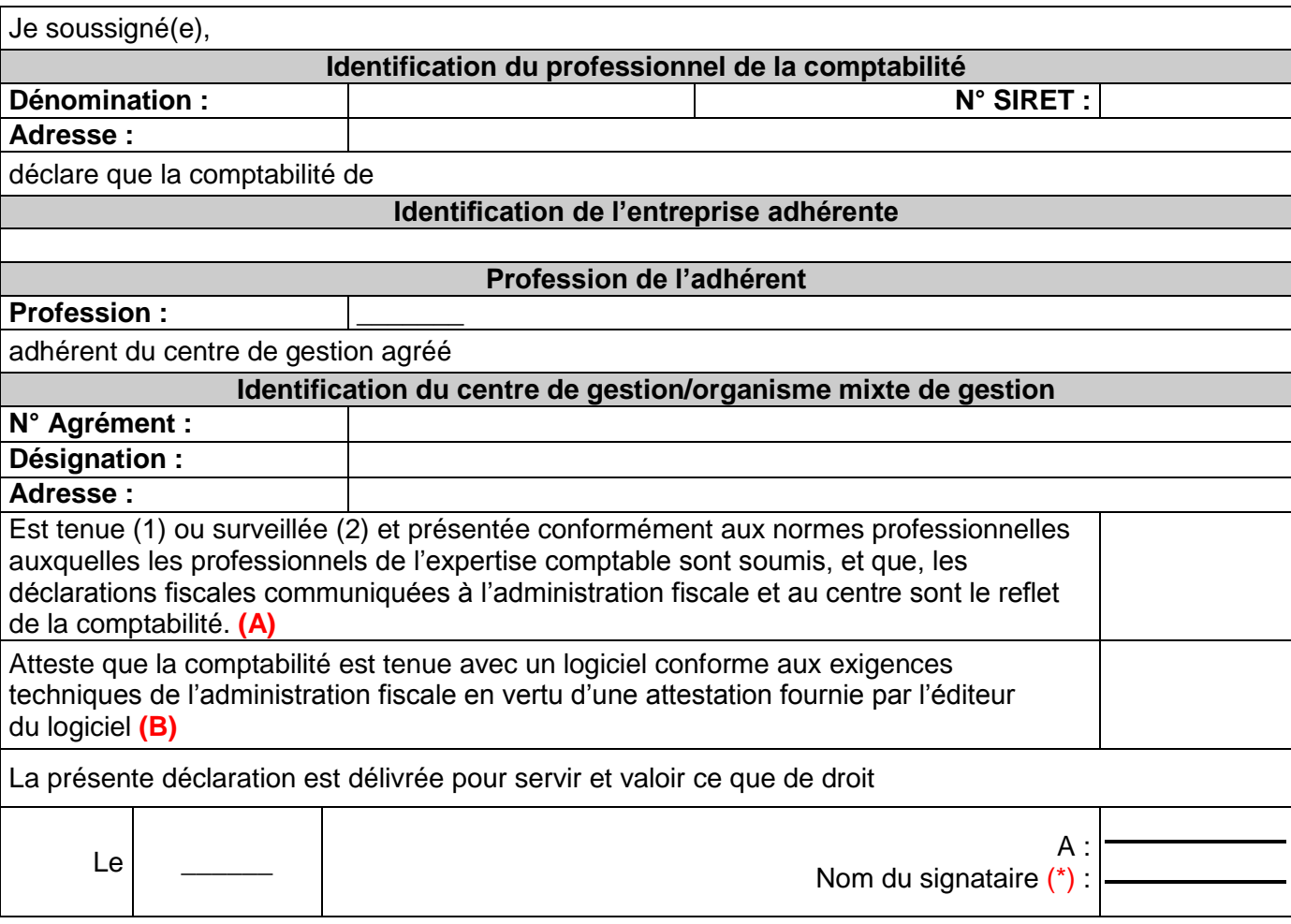

(\*) Le **nom du signataire** doit **être le nom de l'Expert - Comptable** et non pas le nom du cabinet ou de l'émetteur récupérés à partir des NAD entête

Ce tableau **doit s'alimenter** en quasi-totalité **AUTOMATIQUEMENT** (seulement 2 cases à cocher en sus **A et B**) **par pré-paramétrage en amont** à partir du tableau des données d'identification à remplir lors de la préparation du fichier EDI de votre client pour envoi à l'OGA et la DGFIP (CSI de STRASBOURG).

Cette déclaration qui certifie le respect des règles comptables et fiscales se substitue au visa de l'expert-comptable qui n'est plus obligatoire et dispense l'organisme agréé d'un contrôle formel approfondi à l'inverse des déclarations fournies par l'adhérent sans conseil.

RAPPEL : Le Nom du signataire ne doit pas être identique à la dénomination du professionnel de la comptabilité (le nom du signataire doit être le nom de l'expert-comptable et non pas le nom du cabinet ou de l'émetteur récupérés à partir des NAD entête)

**(A) : Les réponses possibles sont (1) pour « tenue » ou (2) pour « surveillée »**

**(B) : Si cette case est cochée cela dispense de fournir à l'OGA une attestation de conformité du fichier des écritures comptables (détention par le cabinet de l'attestation fournie par l'éditeur).**

**ATTENTION cette case sera cochée si le dossier est en tenue au sein du Cabinet et si le Cabinet détient l'attestation de l'éditeur du logiciel : Dossier en tenue (1) Détention de l'attestation (X). AUTRES CAS :**

**Dossier en tenue (1) sans attestation du cabinet Dossier en révision (2) Détention par le cabinet de l'attestation du logiciel de l'adhérent (X). Dossier en révision (2) Sans détention par le cabinet de l'attestation du logiciel de l'adhérent ( )**

(1) Sauf s'il s'agit d'un adhérent sans conseil et en particulier, si le cadre « Adhérent sans conseil » est remplie dans le tableau OGID00

### **INFORMATIONS GENERALES OGBIC01**

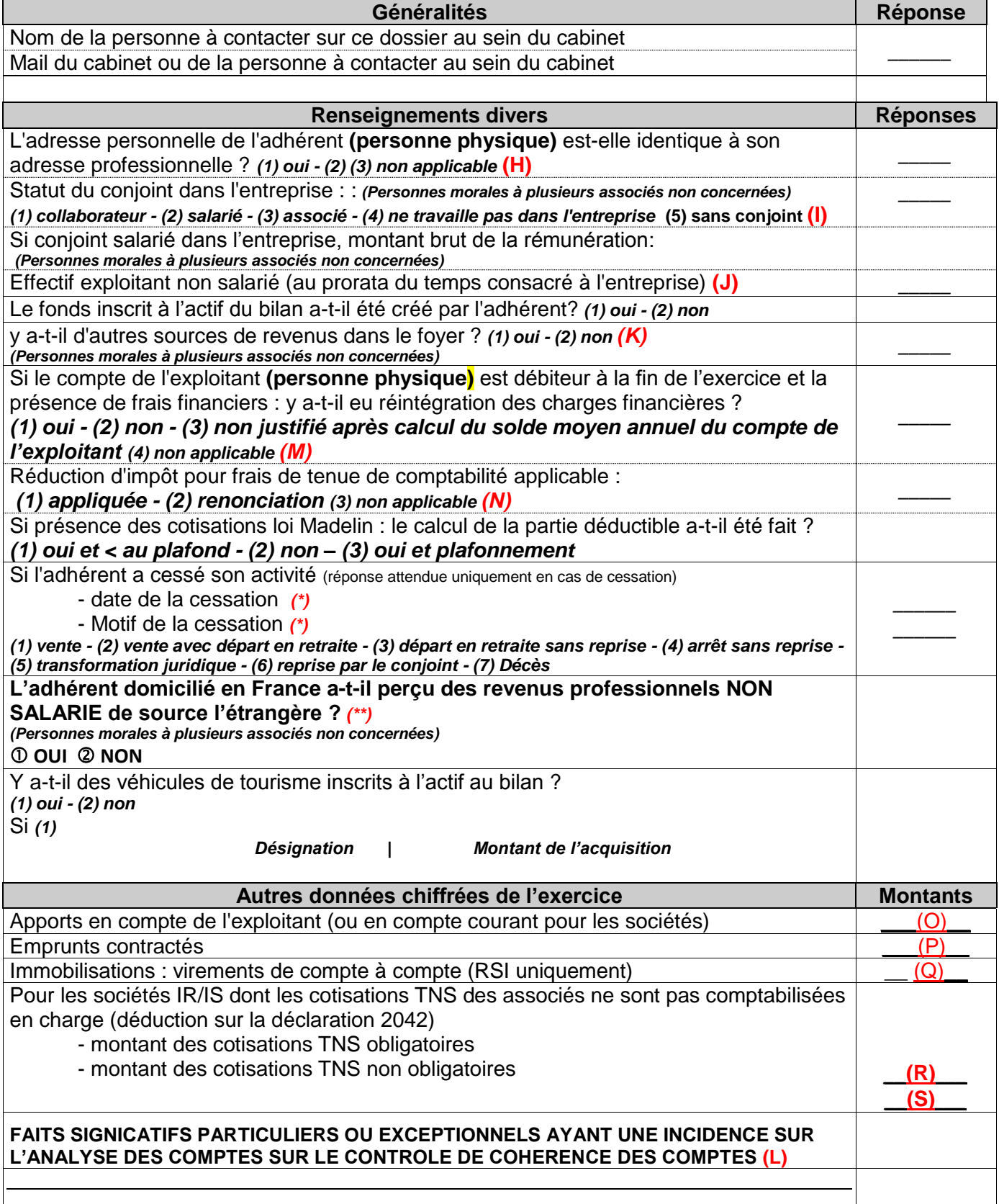

*(\*)* En cas de **cessation d'activité**, ne pas omettre de renseigner la **date** et le **Motif de la cessation** (Incidence sur l'étude du traitement des plus-values dans le dossier). (Si 1 date est saisie alors 1 motif doit être renseigné)

*(\*\*) Ne concerne que « Les revenus de source étrangère provenant d'un Etat membre de l'Union européenne, ou d'un autre Etat partie à l'accord sur l'Espace économique européen ayant conclu avec la France une convention d'assistance administrative en vue de lutter contre la fraude et l'évasion fiscales ».*

#### **PRECISIONS SUR RENSEIGNEMENTS DIVERS**

#### **(H) Adresse personnelle identique à l'adresse professionnelle**

Ce renseignement, non obligatoire sur la 2031, permet d'éviter des demandes de cohérence et vraisemblance. Cette question vise à aborder notamment le traitement des frais mixtes d'où l'importance de préciser "non" quand l'adresse est différente.

**(I) Statut du conjoint:** Statut juridique désormais obligatoire à préciser *Personnes morales à plusieurs associés non concernées)*

#### **(J) Effectif exploitant non salarié au prorata du temps passé**

C'est le nombre *de* personnes exerçant effectivement une activité non rémunérée par un salaire dans l'entreprise

**(K)** Ne pas **omettre** de remplir par "**oui**" ou par "**non**" la demande **« Autres sources de revenus » et dans le cas ou vous répondez oui ne pas oublier de préciser lesquels (tels que** *revenus fonciers, salaires, autres BIC etc..)* **dans la ligne qui suit** *« FAITS SIGNIFICATIFS» (ces éléments permettent* de prévenir une incohérence éventuelle par rapport au train de vie de l'exploitant)*. Personnes morales à plusieurs associés non concernées)*

#### **(L) Faits significatifs et/ou compléments d'information:**

Tout fait significatif à porter à la connaissance du CGA lui permettant :

- D'en tenir compte dans son analyse de gestion
- De restreindre le nombre de questions de forme ou de cohérence
- D'effectuer si nécessaire un suivi administratif particulier
- Exemples de faits significatifs intervenus sur l'exercice ou particularités de l'entreprise : *explications des diverses*<br>évolutions, recommandations et perspectives concernant le dossier... Activité Point de vente N  $évolutions, recommandations et perspectives concernant le dossier...$ *concurrence - Travaux dans l'entreprise - Sinistre vol - Soldes et promotions exceptionnels non saisonniers - Fermeture exceptionnelle - Travaux de voirie - Maladie de l'exploitant Préciser les autres revenus éventuels (revenus fonciers, salaires, autres BIC etc..)*
- **(M)** Vérifier le *solde moyen du compte de l'exploitant ou des comptes courants des associés (Solde moyen positif / créditeur ou bien négatif /débiteur)* Si la position du *solde moyen est débitrice,* mentionner la présence ou non d'une réintégration de frais financiers.

#### **(N) Renonciation** *volontaire à la réduction d'impôt pour frais de tenue de comptabilité et de CGA*

Anticipation de question de vraisemblance : renonciation souvent pratiquée si foyer fiscal non imposable

#### **PRECISIONS SUR AUTRES DONNEES CHIFFREES DE L'EXERCICE** *(rubriques nécessaires à l'élaboration du Tableau de Financement et du Dossier de Gestion)*

#### **(O) Apports**

Il s'agit des apports bruts cumulés dans l'exercice : apports financiers de l'exploitant, apports en compte courant et/ou en capital pour les sociétés (ne doit pas comprendre l'affectation du résultat N-1).

#### **(P) Emprunts contractés**

Il s'agit de tous les montants en principal reçus par l'entreprise, à l'exclusion de tous les frais financiers (compte 1688). Cette ligne regroupe :

- Les emprunts effectués auprès d'organismes de crédit ou auprès de tiers, qu'ils soient à C. ou L. terme

- Les dettes assimilables à des emprunts ; crédits spéciaux, billets, dépôts

#### **(Q) Immobilisations : virement de compte à compte RSI**

Virement de compte à compte pour le Régime Simplifié d'Imposition car l'Etat 2033-C ne comporte pas de colonne diminution spécifique pour ce type de flux.

#### **(R) (S) Cotisations TNS associés**

Pour certaines sociétés, toutes les charges sociales et fiscales personnelles des associés sont déduites individuellement sur la déclaration personnelle de revenus, mais pas au niveau de la comptabilité de l'entreprise. Elles ne figurent donc pas dans la déclaration fiscale professionnelle.

Ces charges étant directement liées à l'activité de l'entreprise, dans un souci de cohérence, d'homogénéité économique et statistique des Dossiers de Gestion, ces informations sont retraitées pour être incorporées dans le Compte de Résultat.

### **RENSEIGNEMENTS FISCAUX ET TRANSFERT DE CHARGES OGBIC02**

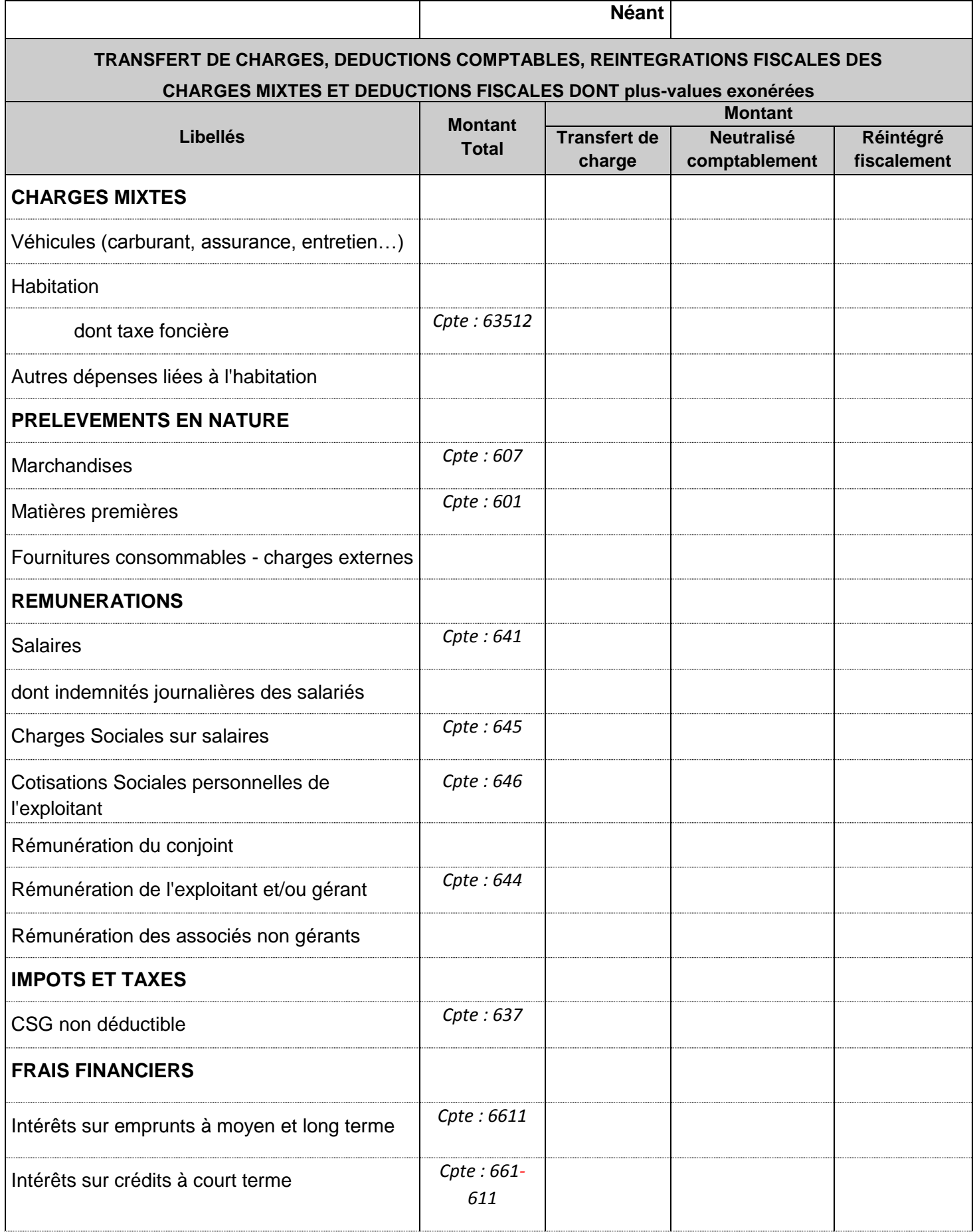

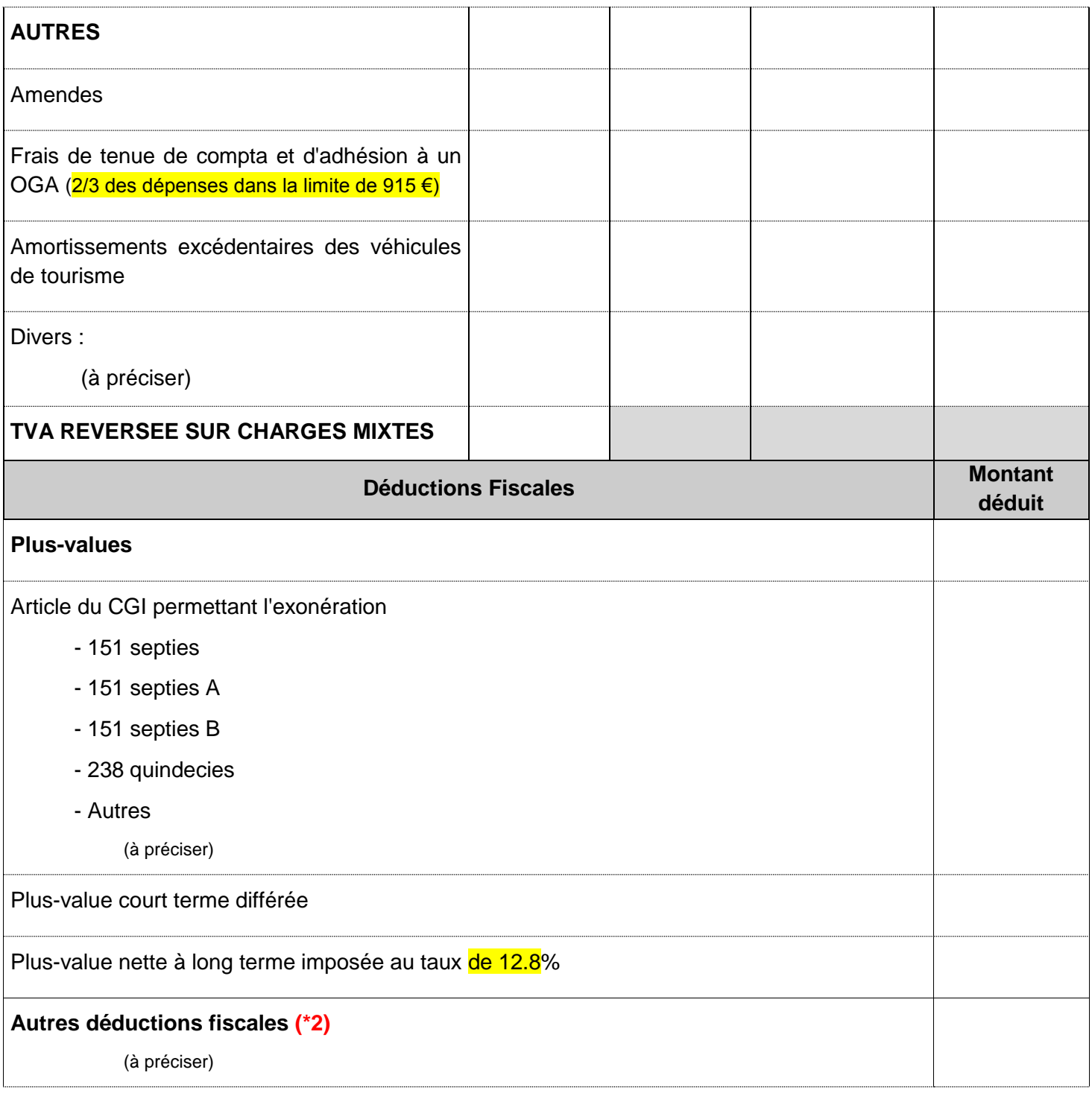

### **OGBIC02 : RENSEIGNEMENTS FISCAUX**

**Il s'agit de la part des charges supportées par l'entreprise, mais générées entièrement ou partiellement par les opérations personnelles de l'exploitant, et qui doit donc lui être réattribuée**.

Normalement **la colonne Montant Total (**\***)** doit **s'alimenter automatiquement à partir de la balance** (voir avec votre éditeur de logiciel) et chaque ligne doit correspondre au montant du solde débiteur de fin d'exercice du numéro de compte de la charge concernée.

**A compléter selon les 3 modes opératoires possibles (montants « réintégrés » soit par transfert de charges, soit en décote directe (neutralisation comptable par le compte de l'exploitant), soit par réintégration fiscale (mention sur liasse fiscale)**

**Si la balance fait apparaître un solde dans le compte 791 : la colonne transfert de charge du tableau doit être servie.**

#### **Précisions**

**Prélèvements de marchandises et ou de matières premières**

Le régime réel normal ne précise pas cette information, cependant nécessaire selon la nature de l'activité. Il s'agit de consommations et retraits à titre personnel que l'exploitant opère sur les achats de marchandises, de matières premières et de fournitures consommables de l'entreprise.

 **Rémunération de l'exploitant et/ou du gérant, Rémunération des associés non gérants** Il s'agit du montant affecté en contrepartie du travail de l'exploitant (sauf associé gérant). Les cotisations personnelles doivent être exclues de cette ligne.

#### **Impôts et taxes**

Il s'agit de la part d'impôts et taxes supportée par l'entreprise, mais générée par les opérations personnelles de l'exploitant, et qui doit donc lui être réattribuée (Exemple CSG non déductible comptabilisée par le compte 108).

#### **Frais financiers**

Il s'agit, par exemple, des charges d'intérêt pour un bâtiment utilisé à la fois par l'activité et à titre personnel.

**Frais de tenue de comptabilité**. Cette information concerne uniquement les adhérents relevant du régime Réel Simplifié sur Option (RSO), dont le chiffre d'affaires ne dépasse pas le plafond du régime **Micro-entreprise. (2/3 des dépenses de frais de comptabilité et d'OGA dans la limite du plafond fiscal fixé** à 915 €)

Elle permet de vérifier que la réintégration fiscale préalable de ces frais, avant imputation ultérieure sur la déclaration personnelle de l'adhérent, a été effectuée.

#### **Amortissements**

Il s'agit par exemple de la part d'amortissement d'un véhicule utilisé indifféremment pour des déplacements professionnels et des déplacements privés

**NE PAS OUBLIER DE COMPLETER** les lignes si nécessaire des "autres réintégrations ou "déductions diverses et préciser leur nature.

La totalité de ces rubriques représente des charges mixtes qui peuvent être retraitées dans le Dossier de Gestion, pour le calcul des "Soldes Intermédiaires de Gestion".

### **TVA COLLECTEE OGBIC03**

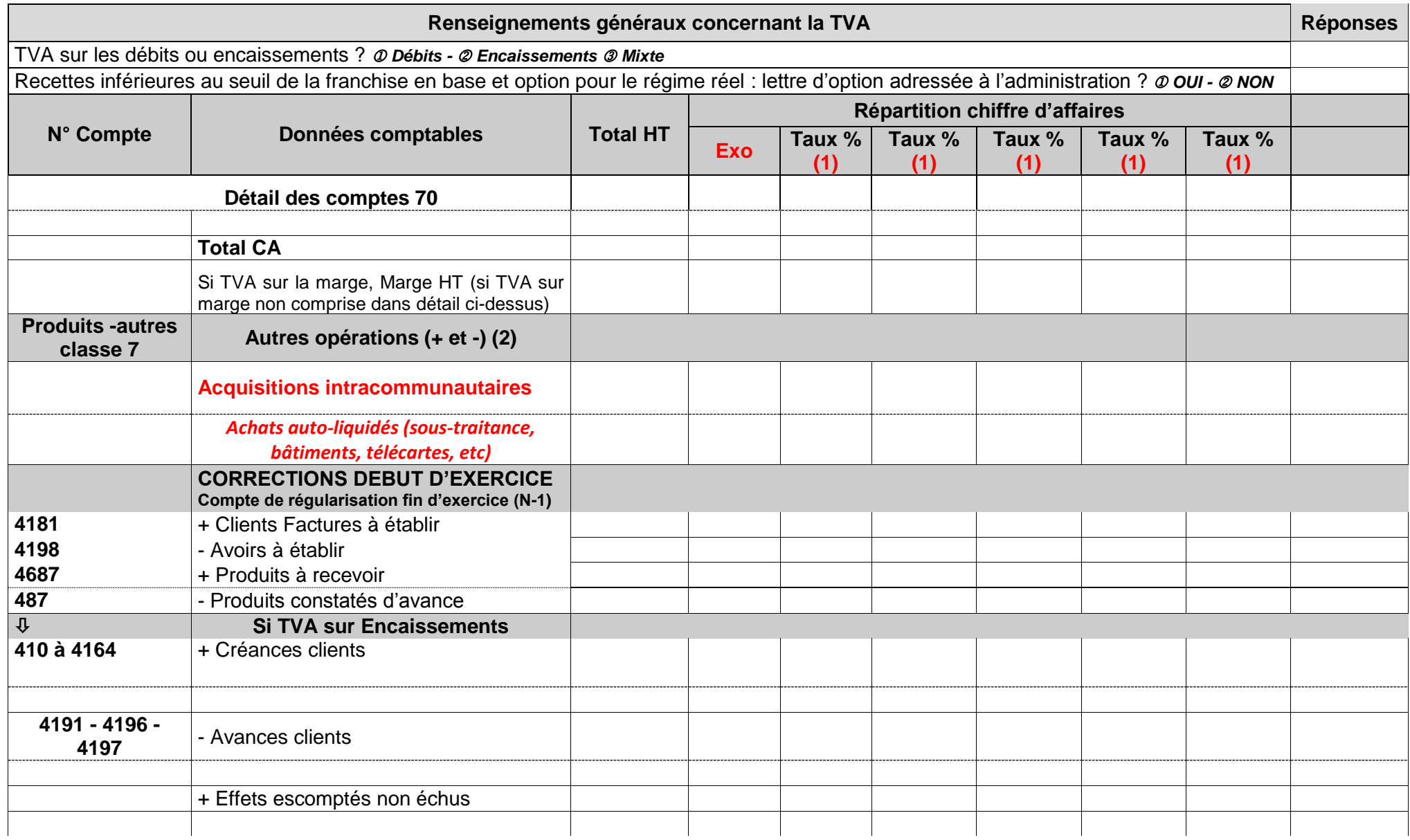

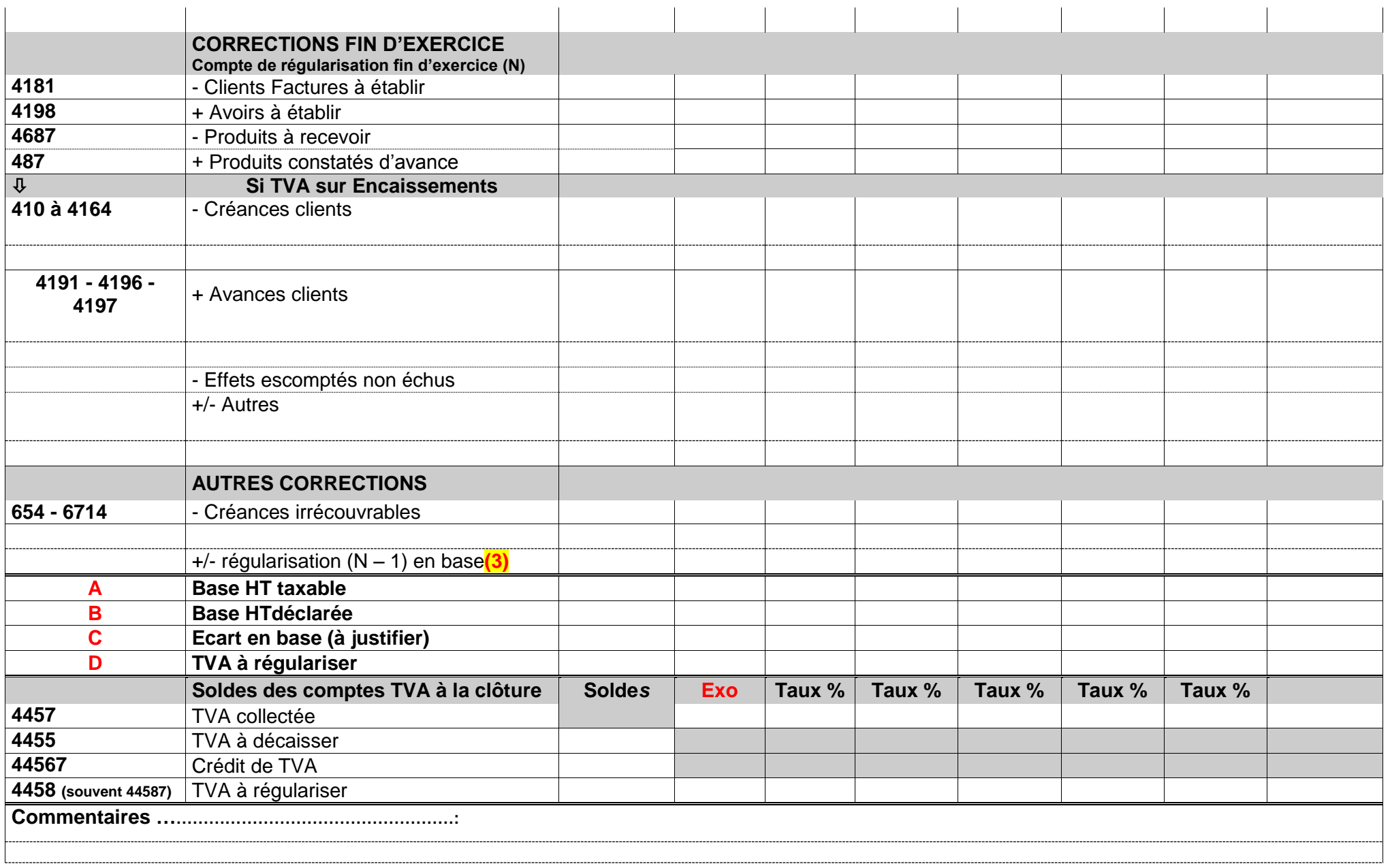

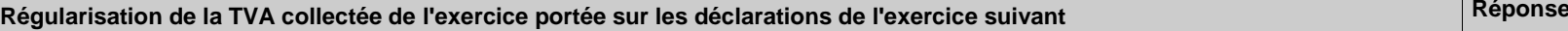

Date de la déclaration

Montant

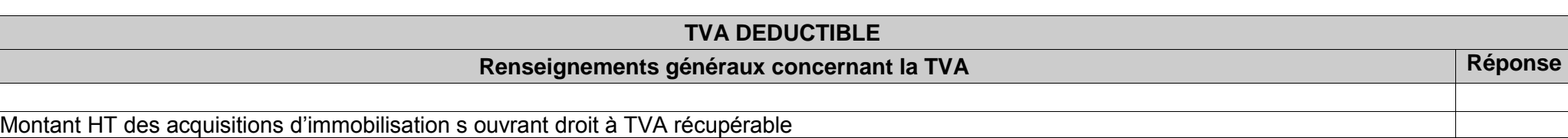

**(1)** Il est préconisé que l'ordre d'affichage des taux de TVA dans le tableau soit décroissant. **Les taux à zéro ne sont pas acceptés.**

**(2)** Cette partie peut contenir les informations suivantes : Productions d'immobilisations, Cessions d'immobilisations, Transferts de charges, etc…

(3) Régularisations positives ou négatives des bases concernant l'exercice précédent.

### **OGBIC 03 - CONTROLE DE TVA**

### **A TRANSMETTRE OBLIGATOIREMENT (pour toutes les entreprises assujetties à la TVA).**

- Servir les **2 premières** lignes de l'OG. Elles permettent de vérifier le régime d'imposition à la TVA.
- Indiquer dans le cadre "Répartition chiffre d'affaires", pour chaque colonne le taux correspondant.
- Tous les montants en **BASE** (ligne Détail des comptes……à ligne Base HT déclarée) sont à porter **Hors Taxes**.
- Servir toutes les zones qui concernent l'entreprise :
	- Le **paramétrage de l'alimentation automatique** des lignes TOTAL doit être prévu par votre éditeur de logiciel.
	- Ne pas omettre de détailler les montants en colonnes « Répartition chiffre d'affaires ».
	- Porter une attention particulière aux lignes « **Total CA** », **« Base HT taxable** », « **Base HT déclarée** » et le cas échéant les lignes « **Ecart en base** » et « **TVA à régulariser** ».
- Opérations imposables à la **TVA sur la marge** : La « **Marge HT** » se calcule : (Vente TTC – Achat TTC) / (1+ taux de TVA)
- Les **«Autres opérations»** s'entendent des opérations ne constituant pas du chiffre d'affaires mais entrant dans le champ d'application de la TVA : production d'immobilisations, cessions d'immobilisations, transferts de charges.
- Les « **Acquisitions intracommunautaires** » s'entendent des opérations intra-communautaires qui ne sont pas soumises à droits de douane (puisque l'Union européenne constitue un marché unique) et qui sont en principe exonérées de TVA dans le pays de départ (comme les importations – exportations) et imposées à la TVA dans le pays de consommation.
- Les **«Corrections début d'exercice»** recensent les montants H.T des postes du bilan N 1 et les **«Corrections fin d'exercice»** ceux du bilan N.

Il s'agit de considérer les opérations relevant de la TVA collectée **en fonction de leur exigibilité** :

- *Pour les débits*, ce sont des comptes de régularisations : clients, factures à établir (comptes 4181), clients, avoirs à établir (comptes 4198), produits constatés d'avance (comptes 487).
- *Pour les encaissements*, il faut remplir le **Tableau I** (corrections début d'exercice) et le **Tableau II** (corrections fin d'exercice) qui tiennent compte des créances clients (comptes 410 à 4164), des avances clients (comptes 4191, 4196 et 4197) et des effets escomptés non échus et autres valeurs à l'encaissement (comptes 51).
- Les **«Autres corrections»** concernent notamment :
	- 1. les créances définitivement irrécouvrables passées en charge sur l'exercice (comptes 654 et 6714).
	- 2. **Les régularisations positives ou négatives des bases concernant l'exercice précédent** *(même si la régularisation n'a pas été effectuée sur les déclarations de l'exercice, elle doit être reportée, car elle doit figurer dans l'écart en base ligne C)*.

## **CADRAGE DE BAS DE TABLEAU**

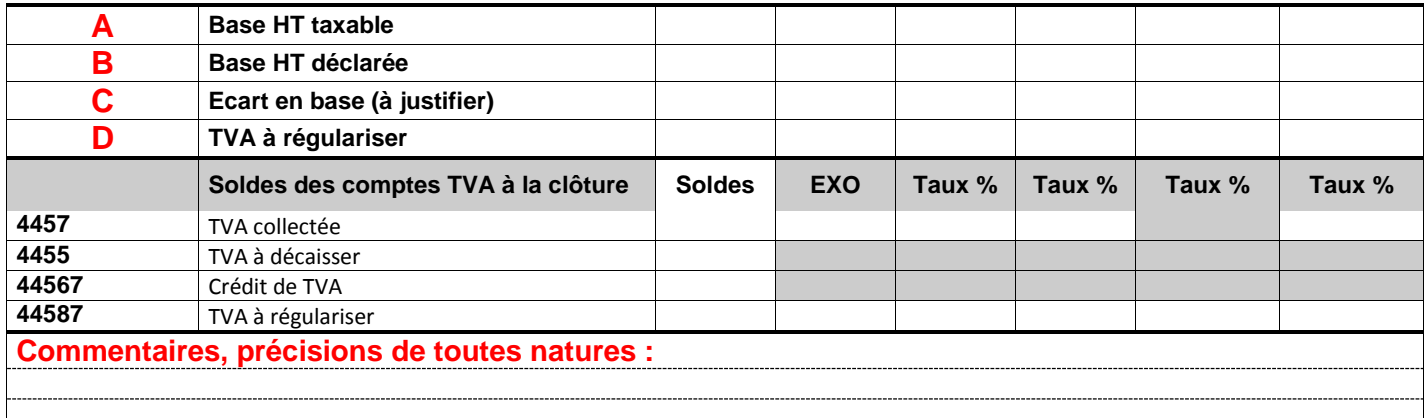

- la ligne **A** fait apparaitre le montant HT des opérations taxables à la TVA au titre de l'exercice selon les montants et le mode opératoire détaillés dans les lignes au dessus. Le montant total doit tenir compte des opérations exonérées.
- La ligne **B** doit mentionner le total HT des opérations imposables et non imposables issues de la déclaration CA12 (régime simplifié) ou des déclarations CA3 (régime normal).
- La ligne **C (A – B)** indique un le total des régularisations en base à effectuer sur l'exercice suivant :
- Montant négatif si trop déclaré en N.
- Montant positif dans le cas contraire.
- La ligne **D** correspond à la **TVA** afférente à l'écart en base calculé en **C**.
- La rubrique **Remarques commentaires ou précisions** doit être renseignée dès que la ligne **C** « Ecart en base » ou la ligne **D** « TVA à régulariser » est servie.
- Si la ligne D est servie, on doit indiquer dans « Régularisation de la TVA de l'exercice portée sur les déclarations de l'exercice suivant » la date de la régularisation et le montant.
- La ligne **4457 (soldes des comptes de TVA collectée)** doit correspondre par taux au solde de TVA collectée figurant au bilan :
	- Pour les débits, il est en principe à 0.
	- Pour les encaissements, il doit s'agir de la TVA sur le « dû clients » inscrite au bilan à la date de clôture de l'exercice. Un rapprochement peut s'effectuer avec les créances clients (comptes 410 à 4164) et les lignes avances clients (comptes 4191 – 4196 – 4197) de la partie du tableau «Corrections fin d'exercice».

### **PREVENTION DES DIFFICULTES OGBIC05**

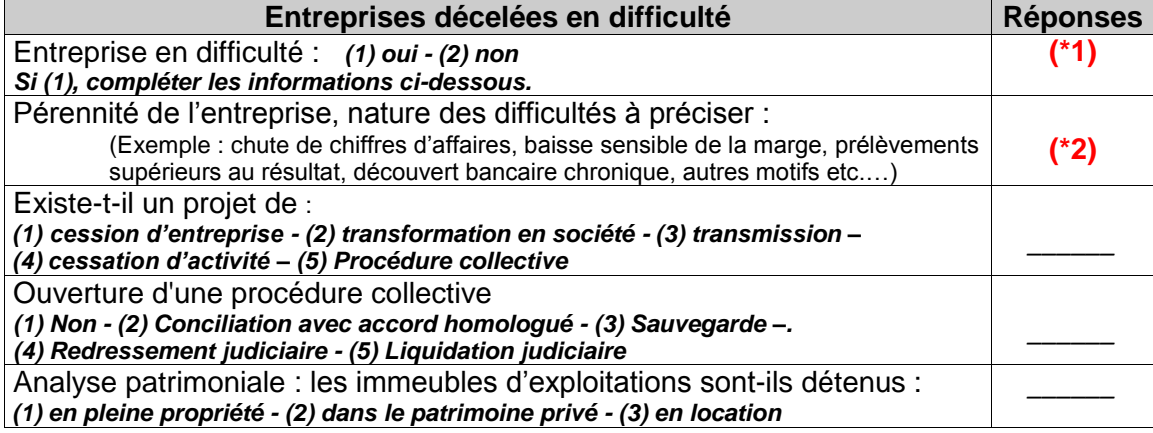

### **PRECISIONS SUR RENSEIGNEMENTS CONCERNANT LA PREVENTION DES DIFFICULTES**

La loi Dutreil d'août 2005 en faveur des PME a attribué aux CGA une nouvelle mission : la prévention des difficultés économiques et financières des petites entreprises. Les précisions que vous nous apporterez par l'intermédiaire de cet OG nous permettront de mieux cibler les entreprises concernées par ces difficultés.

**(\*1)** La 1ère ligne relative à la connaissance de **faits pouvant remettre en cause la pérennité de l'entreprise** doit toujours être renseignée par  $\mathbb{D}$  "oui" ou par  $\mathbb{D}$  "non".

**Si "oui",** mentionner la nature de difficultés **(\*2)** : EXEMPLES - Conciliation - Sauvegarde - Redressement judiciaire - Liquidation judiciaire - Chute du chiffre d'affaires - Baisse sensible de la marge - Prélèvements supérieurs au résultat - Découvert bancaire chronique… et signaler toutes les particularités de l'entreprise ou de l'exercice liées aux difficultés (explications des diverses évolutions recommandations et perspectives).